Информация о владельце:<br>ФИО: Ефанов Алексей ВАНИЕВИЧСТЕРСТВО НАУКИ И ВЫСШЕГО ОБРАЗОВАНИЯ РОССИЙСКОЙ Должность: Директор Невиномысского технологического института (ф $\partial\mathbb{E}$ न्न $\mathbb{E}$ Е $\mathbb{R}$ Ф $\mathbf{H}$  $M$ <u>Дата подписания: 17.04.202ФЕдеральное государственное автономн<mark>ое образовательное учреждение</mark></u> высшего образования 49214306dd433e7a1b0f8632f645fREEBEPO-КАВКАЗСКИЙ ФЕДЕРАЛЬНЫЙ УНИВЕРСИТЕТ» Документ подписан простой электронной подписью ФИО: Ефанов Алексей В<del>алерьевич</del> Уникальный программный ключ:

**УТВЕРЖДАЮ**

Директор НТИ (филиал) СКФУ А.В. Ефанов

# **Программа практики**

Производственная (Преддипломная практика, в том числе научно-исследовательская работа) практика

Направленность (профиль)/специализация Проектирование технологического

Год начала обучения 2024 Форма обучения заочная Реализуется в семестре 5

Направление подготовки 15.04.02 Технологические машины и оборудование оборудования

> **Разработано** Доцент кафедры ХТМиАХП Павленко Е.Н.

Ставрополь, 2024

#### **1. Цели практики**

Целями преддипломной практики, в том числе научно-исследовательской работы по направлению подготовки 15.04.02 Технологические машины и оборудование является приобретение специальных умений и навыков самостоятельной исследовательской деятельности в соответствии с текущими задачами и условиями организации производств и лабораторий, подготовка магистранта к деятельности, требующей углубленной фундаментальной и профессиональной подготовки к научно-исследовательской работе, в том числе организации и проведения научного исследования по актуальной теме и подготовка выпускной квалификационной работы; формирование практических навыков самостоятельно выполнять выездные, лабораторные, вычислительные исследования при решении научно-исследовательских и производственных задач с использованием современной аппаратуры и вычислительных средств; определить форму и методы подачи результатов научных исследований; сформировать навыки публичного изложения результатов исследования.

#### **2. Задачи практики**

Задачи практики:

 осуществление проведения работ по обработке и анализу научнотехнической информации и результатов исследований;

 осуществление выполнения экспериментов и оформление результатов исследований и разработок;

 осуществление подготовки элементов документации, проектов планов и программ проведения отдельных этапов работ;

 осуществление контроля процессов и ведение документации по пусконаладке, переналадке и эксплуатации ГПС в машиностроении;

 осуществление контроля процессов и ведение документации по техническому обслуживанию и ремонту ГПС в машиностроении;

 закрепление и углубление теоретических знаний в области разработки новых технологических процессов, проектирования нового оборудования, проведения самостоятельных научно-исследовательских работ;

 освоение методологии организации и проведения научно-исследовательской работы в научно-исследовательских лабораториях вузов, организаций и предприятий;

 освоение современных методов исследования, в том числе инструментальных; сбор и анализ материалов для выполнения выпускной квалификационной работы.

Преддипломная практика является завершающим этапом в теоретической и практической подготовке магистрантов для выполнения выпускной квалификационной работы. Выпускник ВУЗа должен в совершенстве знать теорию, уметь ее применять на практике, рационально использовать возможности современной техники, правильно руководить эксплуатацией и ремонтом оборудования, внедрять современные технологии и создавать принципиально новое оборудование.

#### **3. Место практики в структуре образовательной программы**

Преддипломная практика является междисциплинарным направлением, имеющим высокую степень практической ориентированности на изучение и применение современных аппаратных и информационных платформ прикладного и системного уровней, изучение структур и элементов систем управления. Поэтому она в значительной степени опирается на междисциплинарные связи и использование знаний, умений и навыков, полученных магистрами при освоении предшествующих дисциплин. Разделом преддипломной практики является научно-исследовательская работа магистрантов. Практика базируется на изученных в соответствии с учебным планом дисциплинах.

Знания и умения обучающихся, приобретенные в результате освоения учебного плана, являются необходимыми при прохождении данного вида практики. Практика магистров на промышленных предприятиях – важный этап подготовки квалифицированных руководителей. На предприятиях магистры знакомятся с предметной областью. Приобретённый ими практический опыт помогает закрепить на более высоком уровне полученные теоретические знания, приобрести навыки их применения для решения практических задач, более качественно подготовиться к выполнению выпускной квалификационной работы.

Место практики в структуре ОП ВО: Преддипломная практика (Б2.О.02(Пд)) относится к блоку Б2. Обязательная часть.

Преддипломная практика, в том числе научно-исследовательская работа проводится по завершении полного цикла теоретического обучения и предшествует выполнению квалификационной работы магистра.

#### **4. Место и время проведения практики**

Преддипломная практика проводится на базовых предприятиях, ориентированных на области профессиональной деятельности. Базовыми предприятиями практики являются:

– АО «Арнест»;

– ЗИП «Энергомера» филиал ЗАО Электротехнические заводы «Энергомера»;

– АО МХК «ЕвроХим»;

– Филиал «Невинномысская ГРЭС ПАО «Энел Россия»;

– ЗАО «Невинномысский маслоэкстракционный завод»;

– ОАО «Гидрометаллургический завод»;

– ООО «Ставролен»;

– ООО «Алмаз Удобрения», г. Лермонтов;

Практика проводится в 5 семестре 3 курса. Для прохождения практики отводится 6 недель.

# **5. Перечень планируемых результатов по практике, соотнесённых с планируемыми результатами освоения образовательной программы**

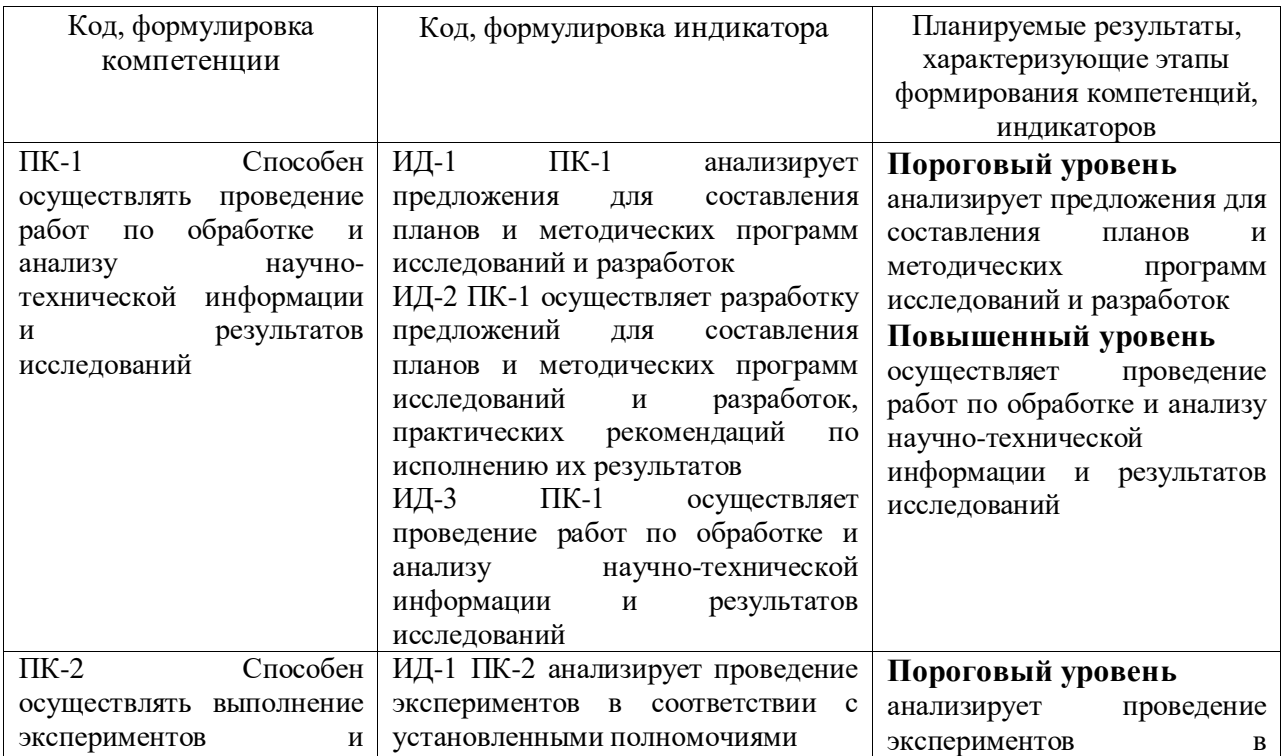

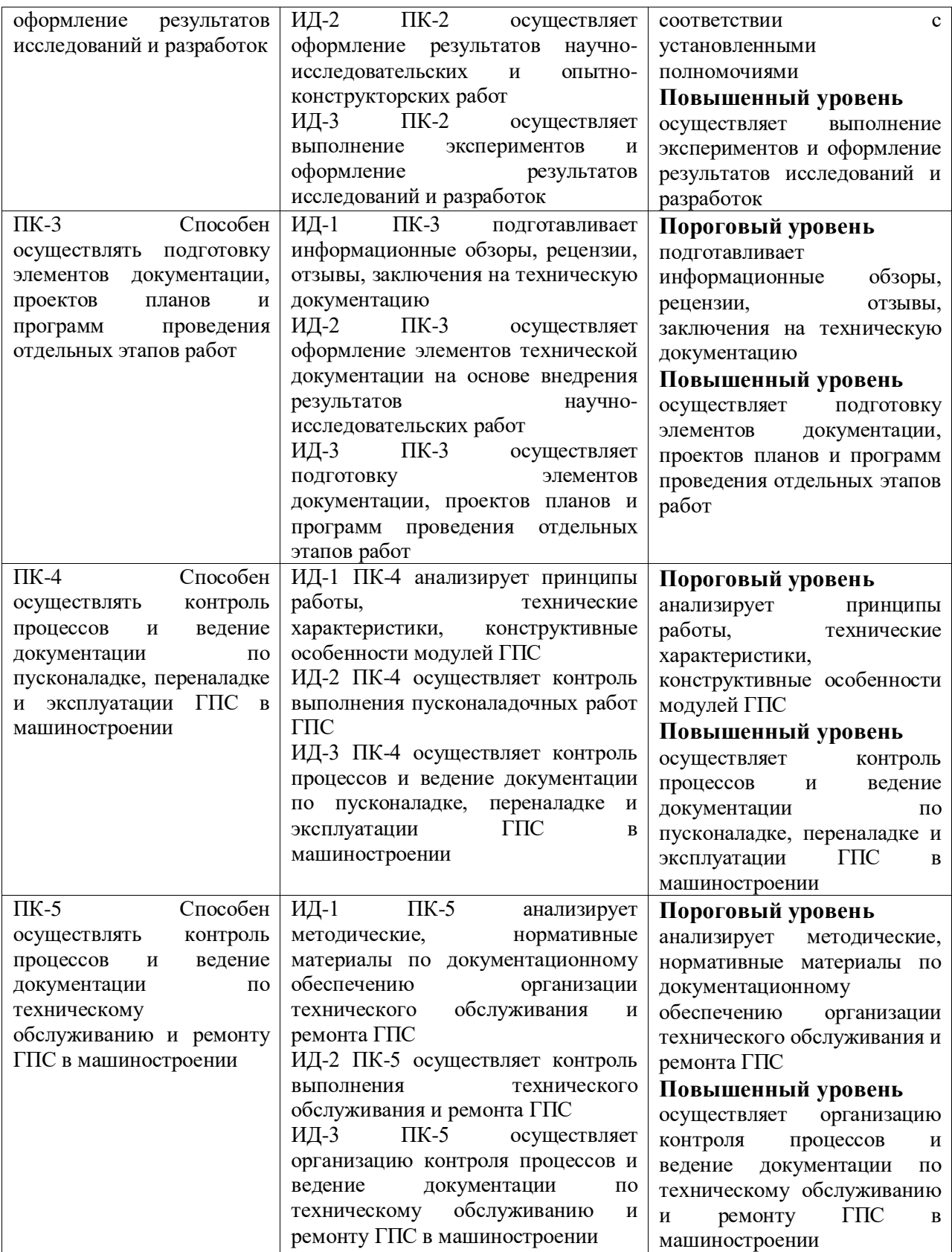

### **5. Структура и содержание практики**

Общая трудоемкость Преддипломной практики составляет 9 зачетных единиц, 324 часа.

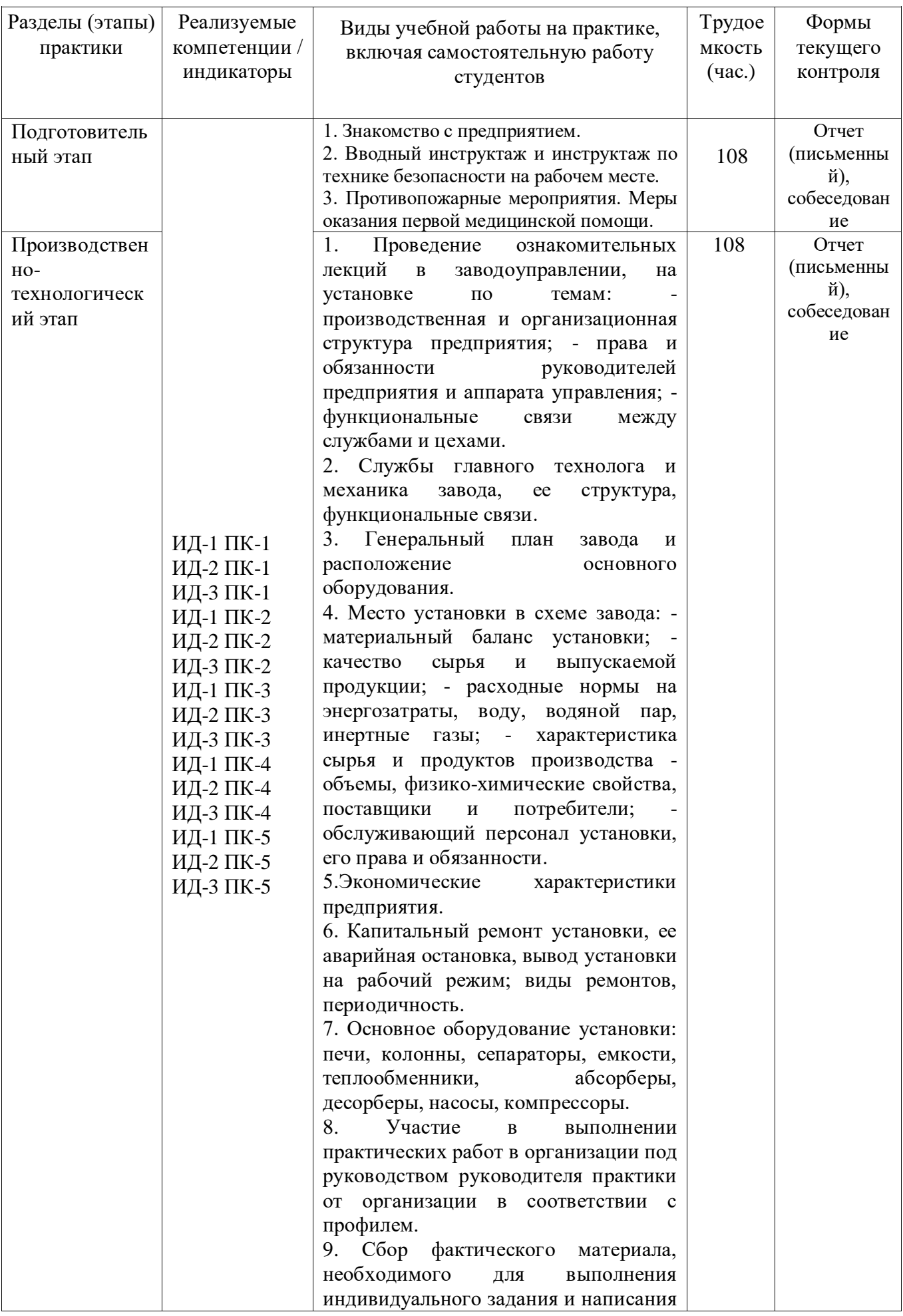

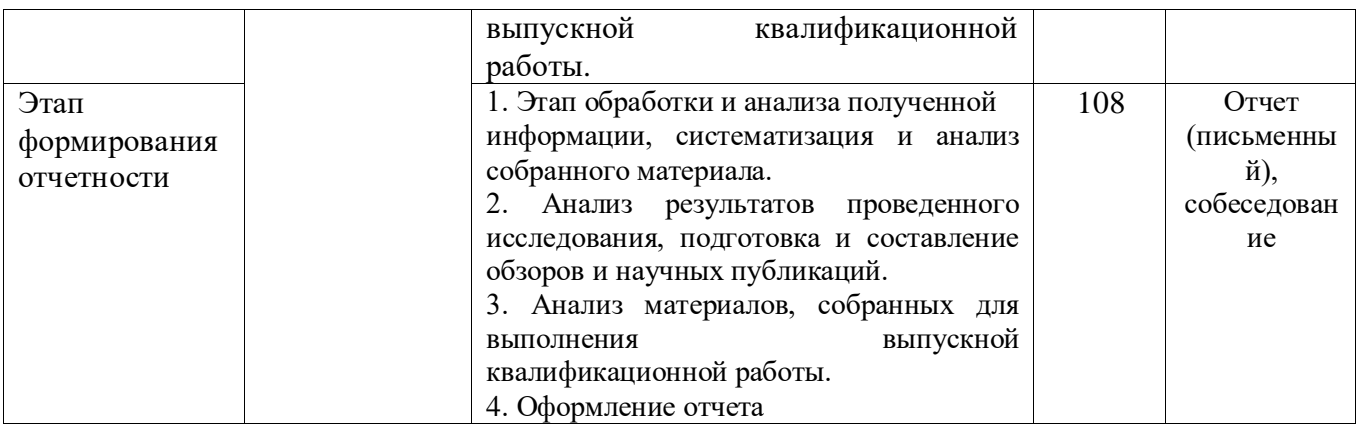

#### **6. Методические рекомендации для студентов по прохождению практики 6.1. Использование материала учебно-методического комплекса практики**

Первый этап (подготовительный) – обучающиеся проходят общий инструктаж на кафедре, где обсуждаются цели и задачи технологической практики, порядок прохождения практики, техника безопасности и конкретное индивидуальное задание руководителя практики от кафедры. Приказом по предприятию из числа инженерных работников (прямых специалистов) в соответствии с условиями договора на проведение технологической практики обучающегося филиала и предприятием назначается руководитель от производства, с которым уточняется программа и согласовывается индивидуальное задание, порядок прохождения практики.

Второй этап (производственный). В этот же период все обучающиеся собирают и обрабатывают материал к отчету, пишут разделы отчета, экскурсионным путем знакомятся с цехами и отделами предприятия. Вся деятельность обучающихся на данном этапе проходит под наблюдением руководителей от производства, к которым обучающиеся обращаются по всем вопросам практики.

Документы и материалы, с которыми магистр должен познакомиться на предприятии:

– техническая документация на оборудование;

– ГОСТы, ОСТы, ТУ на сырье и продукцию.

Заключительный этап. Оформление и защита отчета на кафедре. В двухнедельный срок после прохождения практики студенты обязаны сдать отчет руководителям на проверку, при необходимости доработать отдельные разделы (указываются руководителем) и защитить его на кафедральной комиссии, график работы которой доводится до сведения студентов.

Оценка по практике приравнивается к оценкам по теоретическому обучению и учитывается при подведении итогов общей успеваемости студентов.

Документы и материалы, с которыми, студент должен познакомиться на предприятии:

- Техническая документация на оборудование.
- ГОСТы, ОСТы, ТУ на сырье и продукцию.

– Подборка литературы по данному производству в заводской и библиотеке института.

– Охрана окружающей среды в проекте производства.

Для успешного выполнения заданий по Преддипломной практике, студенту необходимо детально изучить представленные источники литературы и материалы, используемые для написания отчета по практике.

### **7.2 Фонд оценочных средств по практике**

Фонд оценочных средств (ФОС) по Преддипломной практике базируется на перечне осваиваемых компетенций с указанием этапов их формирования в процессе

прохождения практики. ФОС обеспечивает объективный контроль достижения запланированных результатов обучения. ФОС включает в себя

- описание показателей и критериев оценивания компетенций на различных этапах их формирования, описание шкал оценивания;

- методические материалы, определяющие процедуры оценивания знаний, умений, навыков и (или) опыта деятельности, характеризующих этапы формирования компетенций;

- типовые контрольные задания и иные материалы, необходимые для оценки знаний, умений и уровня овладения формируемыми компетенциями в процессе прохождения практики.

ФОС является приложением к данной программе практики.

# **8. Учебно-методическое и информационное обеспечение практики 8.1. Рекомендуемая литература.**

#### **8.1.1. Основная литература:**

1. Болдин А.П., Максимов В.А. Основы научных исследований: учебник. – М.: Академия, 2012

2. Мычко, В. С. Основы технологии машиностроения [Электронный ресурс]: учебное пособие / В. С. Мычко. — Электрон. текстовые данные. — Минск: Вышэйшая школа, 2011. — 382 c. — 978-985-06-2014-9. — Режим доступа: <http://www.iprbookshop.ru/20244.html>

3. Родный, А. А. (СевКавГТУ). Процессы и аппараты химических технологий: учеб. пособие (курс лекций) / А. А. Родный, С. Э. Хорошилова; Мин. образования Рос. Федерации, ГОУ ВПО Сев. Кав. гос. техн. ун-т, Ч. 2. - Ставрополь: Изд-во СевКавГТУ, 2007. - 183 с. - Библиогр. с. 182, экземпляров 75

4. Семакина, О. К. Машины и аппараты химических, нефтеперерабатывающих и нефтехимических производств Электронный ресурс: Учебное пособие / О. К. Семакина. - Томск: Томский политехнический университет, 2016. - 154 с. - Книга находится в премиум-версии ЭБС IPR BOOKS. - ISBN 978-5-4387-0693-9, экземпляров неограничено

5. Фаддеев М.А. Элементарная обработка результатов эксперимента: учебное пособие. – М.: Академия, 2011.

### **8.1.2. Дополнительная литература:**

1. Брянкин, К. В. Общая химическая технология. Часть 2 Электронный ресурс: Учебное пособие / К. В. Брянкин, А. И. Леонтьева, В. С. Орехов. - Тамбов: Тамбовский государственный технический университет, ЭБС АСВ, 2012. - 172 с. - Книга находится в премиум-версии ЭБС IPR BOOKS. - ISBN 2227-8397, экземпляров неограничено

2. Воронкин Ю.Н., Поздняков Н.В. Методы профилактики и ремонта промышленного оборудования. – М.: ОИЦ «Академия», 2002. 240 с.

3. Киселёв Г.Ф., Колпачков В.И., Ящура А.И. Система технического обслуживания и ремонта технологического оборудования предприятий по производству минеральных удобрений. - М.: Химия, 1991. 384с.

4. Основы отраслевых технологий и организации производства: Учебник /Ю.М. Аносов, Л.Л. Бекренев, В.Д. Дурнев, Г.Н. Зайчев, В.А. Салтыков, В.К. Федюкин; Под ред. В.К. Федюкина. - 2-е изд. – СПб.: Политехника, 2004.- 312 с: ил.

5. Поникаров И.И., Гайнуллин М.Г. Машины и аппараты химических производств и нефтегазопереработки. Учебник для вузов. – М.: Альфа-М, 2006. 608 с.

6. Разинов, А.И.; Процессы и аппараты химической технологии Электронный ресурс: учебное пособие / Г.С. Дьяконов / А.В. Клинов / А.И. Разинов. - Казань: Казанский национальный исследовательский технологический университет, 2017. - 860 c. - Книга находится в базовой версии ЭБС IPRbooks. - ISBN 978-5-7882-2154-0, экземпляров неограничено

7. Техническая эксплуатация и ремонт технологического оборудования

[Электронный ресурс] : учебное пособие / Р. С. Фаскиев, Е. В. Бондаренко, Е. Г. Кеян, Р. Х. Хасанов. — Электрон. текстовые данные. — Оренбург: Оренбургский государственный университет, ЭБС АСВ, 2011. — 261 c. — 2227-8397. — Режим доступа: http://www.iprbookshop.ru/30133.html

8. Технология машиностроения: В 2 кн. Кн. 2. Производство деталей машин: Учеб. пособ. для вузов/Э.Л. Жуков, И.И Козарь, С.Л. Мурашкин и др.; Под ред. С.Л Мурашкин. – 2-е изд., доп. – М.: Высш. шк., 2005. – 295 с.: ил.

9. Фарамазов, С. А. Оборудование нефтеперерабатывающих заводов и его эксплуатация / С.А. Фарамазов; ред. Р. Е. Миневич; художн. Л. Г. Прохоров. - Москва: Химия, 1978. - 352 с.: ил. - http://biblioclub.ru/, экземпляров неограничено

# **8.1.3. Методическая литература**:

1. Методические указания по организации и проведению Преддипломной практики, в том числе научно-исследовательской работы, направление подготовки 15.04.02 Технологические машины и оборудование, Павленко Е.Н. – Невинномысск: НТИ (филиал) СКФУ, 2022. – 21 с.

# **8.1.4. Интернет-ресурсы:**

1 http://window.edu.ru/ – единое окно доступа к образовательным ресурсам

- 2 http://biblioclub.ru/ ЭБС «Университетская библиотека онлайн».
- 3 http://catalog.ncstu.ru/ электронный каталог ассоциации электронных библиотек учебных заведений и организаций СКФО

4 http://www.iprbookshop.ru — ЭБС.

 $5$  [https://openedu.ru](https://openedu.ru/) – Открытое образование

# **8.2 Программное обеспечение:**

1 10-Strike LANState 7.2r Pro для образовательных учреждений, договор № 29-эа/14 от 08.07.2014; ABBYY Lingvo 9.0; ABBYY Lingvo x5 20 языков Специальная версия 21- 50 лицензий Concurrent, договор № 130-эа/13 от 28.11.2013; Adobe Photoshop Extended CS6 13 Russian Academic Edition, договор № 130-эа/13 от 28.11.2013; Anylogic 7 Educational, договор № 76-эа/14 от 12.01.2015; Autodesk Autocad 2020; Autodesk Inventor Professional 2020; CorelDRAW Graphics Suite X6 Classroom License 15+1, договор № 130-эа/13 от 28.11.2013; DallasLock 8.0-К, договор № 29-эа/14 от 08.07.2014; Embarcadero RAD Studio XE5 Professional English Concurrent AppWave, договор 29-эа/14 от 08.07.2014; GFI LANguard Network Security Scanner, договор № 29-эа/14 от 08.07.2014; IBM. Наименование: IBM SPSS Statistics Base Academic Authorized User License на условиях Академической лицензии для 30 пользователей (2x30), договор 130-эа/13 от 28.11.2013; Intel C++ Studio XE 2013 for Windows OS, договор № 29-эа/14 от 08.07.2014; Kaspersky Small Office Security для рабочих станций и файловых серверов (5 ПК + 1 файловый сервер), договор № 29-эа/14 от 08.07.2014; MathWorks MATLAB 2014 Builder EX, MATLAB Builder JA, договор № 130-эа/13 от 28.11.2013; Microsoft Office Standard 2013, договор № 01-эа/13 от 25.02.2013; Microsoft SQL Server Standard Core 2014; Microsoft Visio Professional 2013, № 130-эа/13 от 28.11.2013; Microsoft Visual Studio Professional; Microsoft Windows 10 Prof, договор № 0321100021117000009\_229123 от 10.10.2017; Microsoft Windows 8, № 01-эа/13 от 25.02.2013; NI LabView Teaching Only, договор № 130-эа/13 от 28.11.2013; PTC Mathcad Prime, договор № 29-эа/14 от 08.07.2014; pTraffer Sniffer 1.3 Extended Edition, договор № 29-эа/14 от 08.07.2014; Secret Net 7.Сервер безопасности класса С, 29-эа/14 от 08.07.2014; Security Studio Endpoint Protection, договор № 29-эа/14 от 08.07.2014; SolidWorks SWR-Технология, сетевая лицензия на 50 мест, договор № 130-эа/13 от 28.11.2013; Statistica Base for Windows 12/10, договор № 76-эа/14 от 12.01.2015; Traffic Inspector «FSTEC» с комплектом документов (2.0 Special), договор № 29-эа/14 от 08.07.2014; Unisim Design 450; Xmind 6 Pro, № 130-эа/13 от 28.11.2013; XSpider 7.8 – на 16 хостов XS7.8-IP4, договор № 29-эа/14 от 08.07.2014; Учебный Комплект программного обеспечения Компaс-3D V14. Проектирование и конструирование в машиностроении, лицензия, договор № 130-эа/13 от 28.11.2013; Подписка Azure Dev Tools For Teaching.

### **8.3 Материально-техническое обеспечение практики**

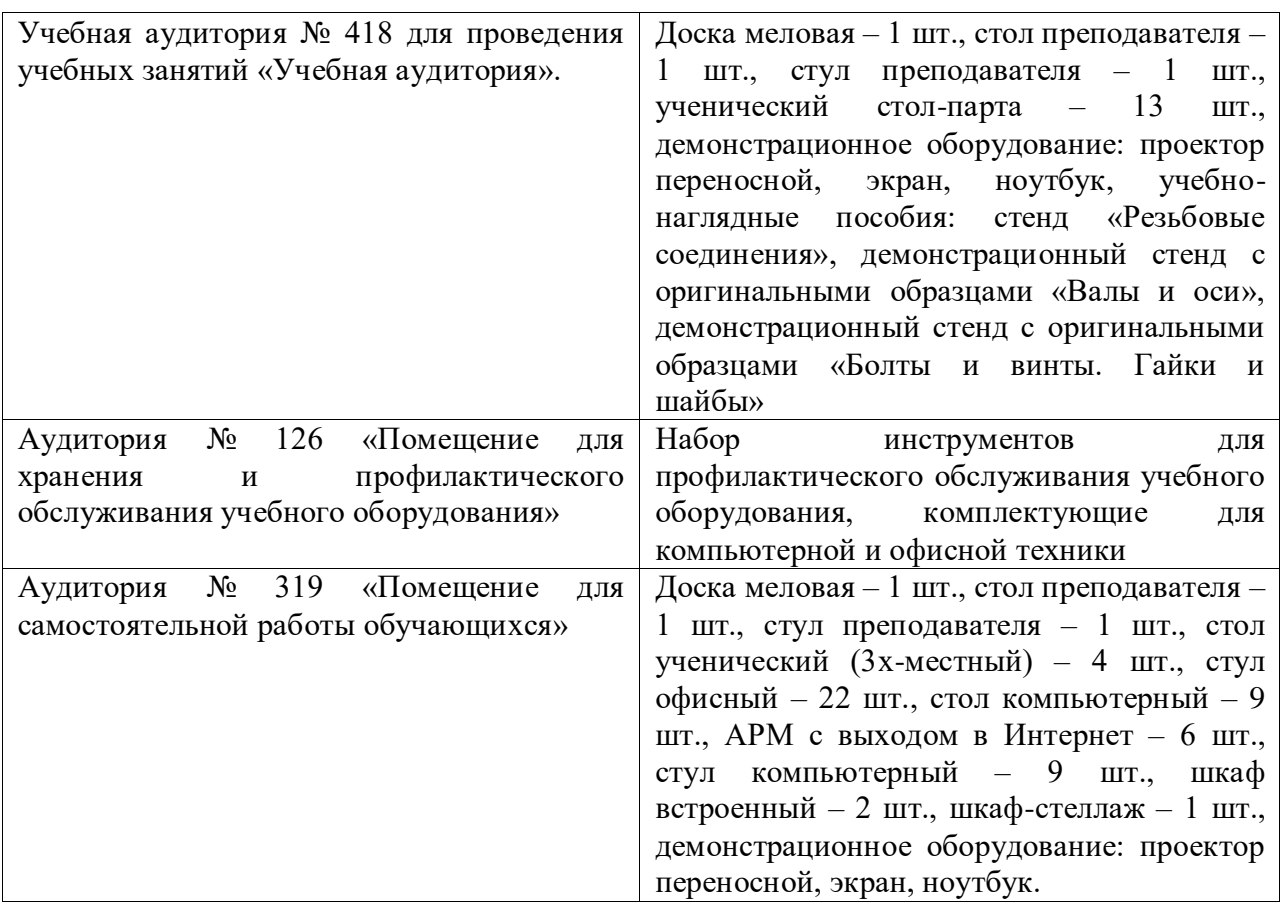

Рабочее место: цеха, участки промышленных предприятий, связанные с химическим производством; лаборатории и контрольно-аналитические службы предприятий, а также научно-технические отделы организаций. При необходимости – рабочая одежда, индивидуальные средства защиты. Компьютерная техника с выходом в сеть Интернет.

Самостоятельная работа студентов осуществляется в помещениях, оснащенных компьютерной техникой с возможностью подключения к сети Интернет и обеспечением доступа в электронную информационно-образовательную среду университета.

# **8.4 Особенности освоения практики лицами с ограниченными возможностями здоровья:**

Обучающимся с ограниченными возможностями здоровья предоставляются специальные учебники, учебные пособия и дидактические материалы, специальные технические средства обучения коллективного и индивидуального пользования, услуги ассистента (помощника), оказывающего обучающимся необходимую техническую помощь, а также услуги сурдопереводчиков и тифлосурдопереводчиков.

Освоение прохождения практики обучающимися с ограниченными возможностями здоровья может быть организовано совместно с другими обучающимися, а также в отдельных группах.

Освоение практики обучающимися с ограниченными возможностями здоровья осуществляется с учетом особенностей психофизического развития, индивидуальных возможностей и состояния здоровья.

В целях доступности получения высшего образования по образовательной программе лицами с ограниченными возможностями здоровья при прохождении практики обеспечивается:

1) для лиц с ограниченными возможностями здоровья по зрению:

- присутствие ассистента, оказывающий студенту необходимую техническую помощь с учетом индивидуальных особенностей (помогает занять рабочее место, передвигаться, прочитать и оформить задание, в том числе, записывая под диктовку),

- письменные задания, а также инструкции о порядке их выполнения оформляются увеличенным шрифтом,

- специальные учебники, учебные пособия и дидактические материалы (имеющие крупный шрифт или аудиофайлы),

- индивидуальное равномерное освещение не менее 300 люкс,

- при необходимости студенту для выполнения задания предоставляется увеличивающее устройство;

2) для лиц с ограниченными возможностями здоровья по слуху:

- присутствие ассистента, оказывающий студенту необходимую техническую помощь с учетом индивидуальных особенностей (помогает занять рабочее место, передвигаться, прочитать и оформить задание, в том числе, записывая под диктовку),

- обеспечивается наличие звукоусиливающей аппаратуры коллективного пользования, при необходимости обучающемуся предоставляется звукоусиливающая аппаратура индивидуального пользования;

- обеспечивается надлежащими звуковыми средствами воспроизведения информации;

3) для лиц с ограниченными возможностями здоровья, имеющих нарушения опорнодвигательного аппарата (в том числе с тяжелыми нарушениями двигательных функций верхних конечностей или отсутствием верхних конечностей):

- письменные задания выполняются на компьютере со специализированным программным обеспечением или надиктовываются ассистенту;

- по желанию студента задания могут выполняться в устной форме.